#### **Cleaning Out the Gutter:** Identifying and Eliminating Deadwood from a Sampling Frame Using Trees

March 2018 **Andrew J. Dau Gavin R. Corral, Jodie M. Sprague, Linda J. Young** United States Department of Agriculture National Agricultural Statistics Service USDA/NASS

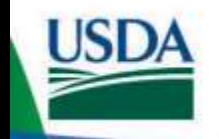

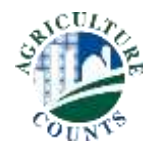

## **USDA NASS**

• Over 400 reports annually

– Census of Agriculture every 5 years

• Reports driven by surveys

• Surveys driven by sampling frames – List frame

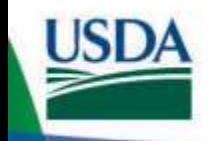

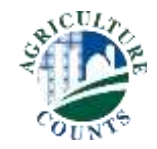

#### **Maintaining the Sampling Frame**

- Processes for adding to frame are on-going.
- Frames age/deteriorate over time.

- Aging records create deadwood.
	- Records that are in business on the frame, but in reality are out of business

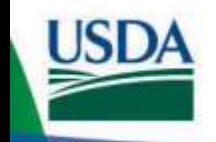

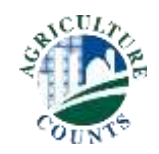

#### **Bowling…and "Deadwood"**

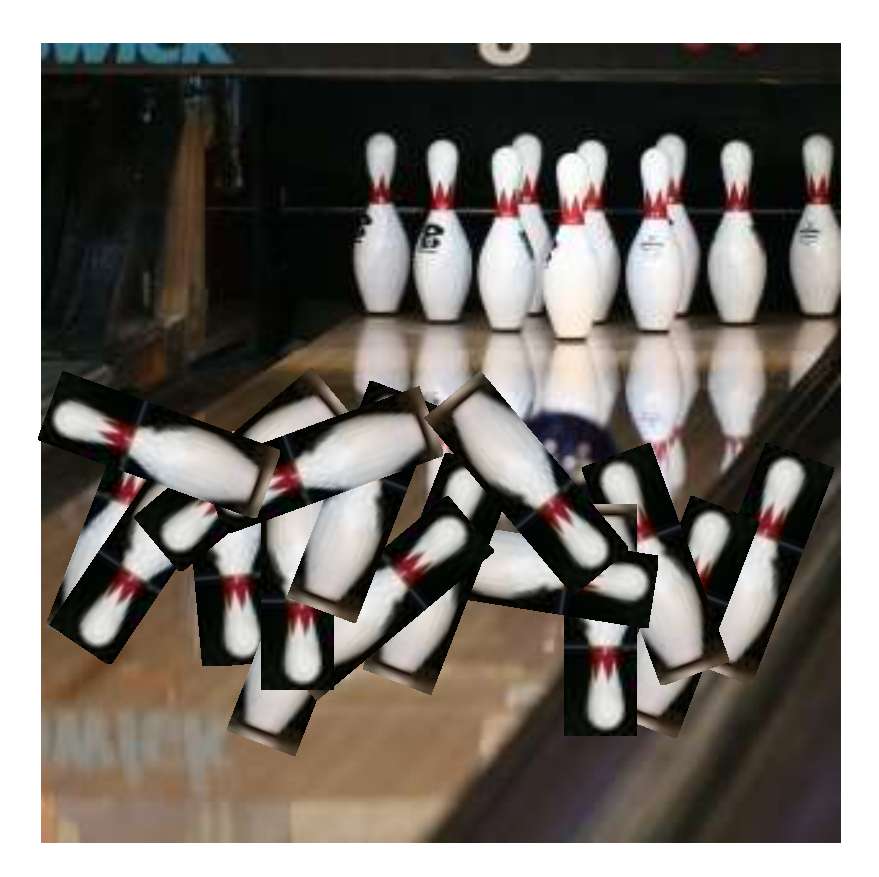

Source: www.ncaa.com

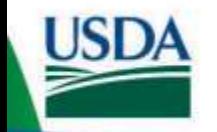

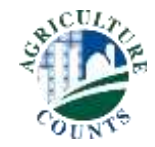

#### **What's the Problem With Deadwood?**

- Impacts on estimates.
- Higher inaccessible rate/ lower overall response rate.

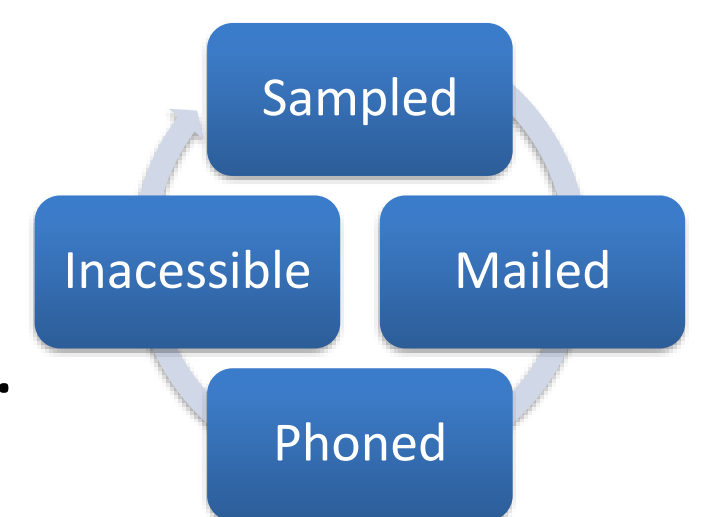

- Can remain on sampling frame for long time.
- Costs  $\rightarrow$  Inflated Samples

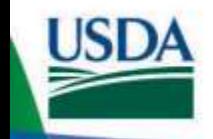

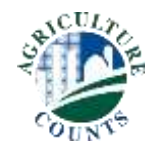

## **How to Identify Deadwood?**

• Not easy to predict.

• Despite best efforts, never 100% accurate.

• Can we build a predictive model? – 70+ of covariates available

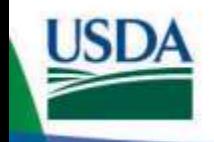

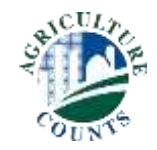

## **Goal**

• Build a predictive model which can aid in identifying deadwood thereby maintaining an up-to-date list frame.

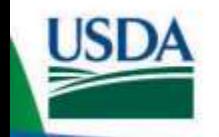

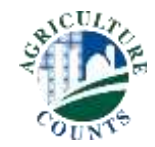

#### **Classification and Regression Trees**

- "Classification and regression trees are machine-learning methods for constructing prediction models from data." (Loh,2011)
- Boosted Trees SAS JMP

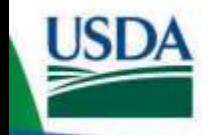

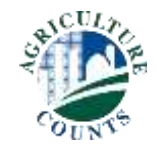

#### **The Model…An Example**

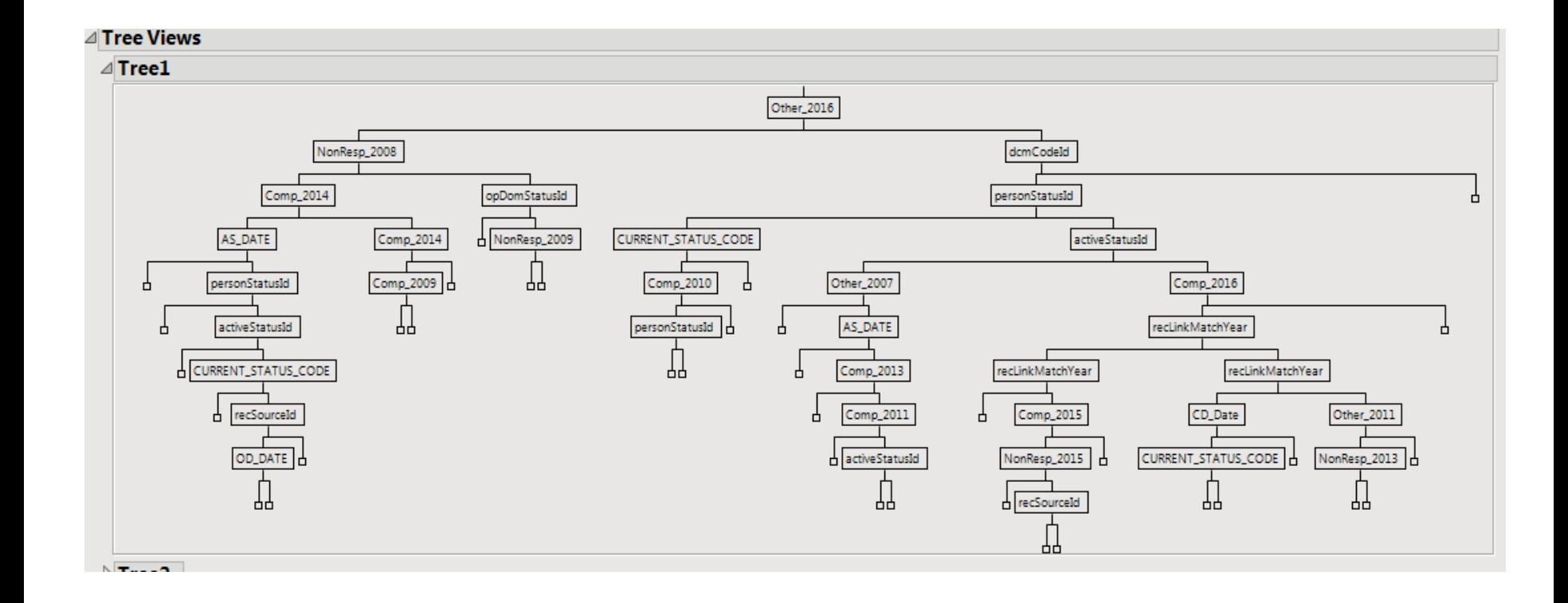

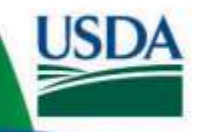

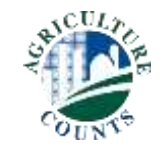

## **Model Development**

- Previous Survey Data
	- What kinds of operations were in-business?
	- What kinds of operations were out-of-business? (deadwood)

• Create binary indicator

• Model Comparison → R<sup>2</sup>, ROC, & Confusion Matrix

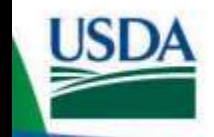

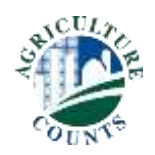

# **What's in Our Model?**

- Most recent administrative linkage
- Most recent sampling frame data update
- Death Index
- Previous Response History
- Age
- Location
- Ag Census Response

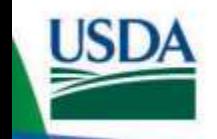

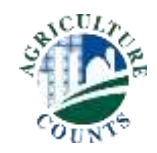

## **Model Output**

• The model creates propensity scores, indicating the likelihood of a record being deadwood.

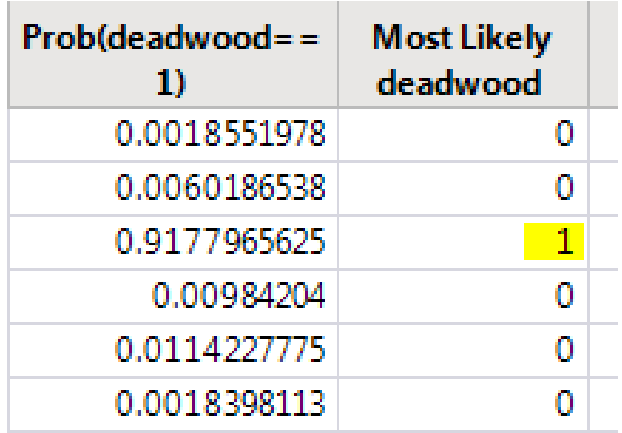

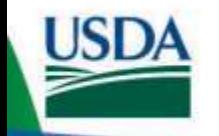

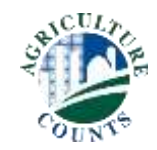

#### **The Process**

1. Predict likelihood of deadwood for each record in a survey sample.

2. Request face-to-face enumeration during survey process.

3. Verify operating status, complete survey.

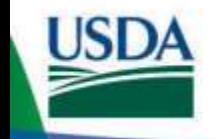

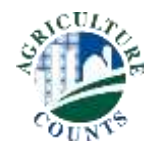

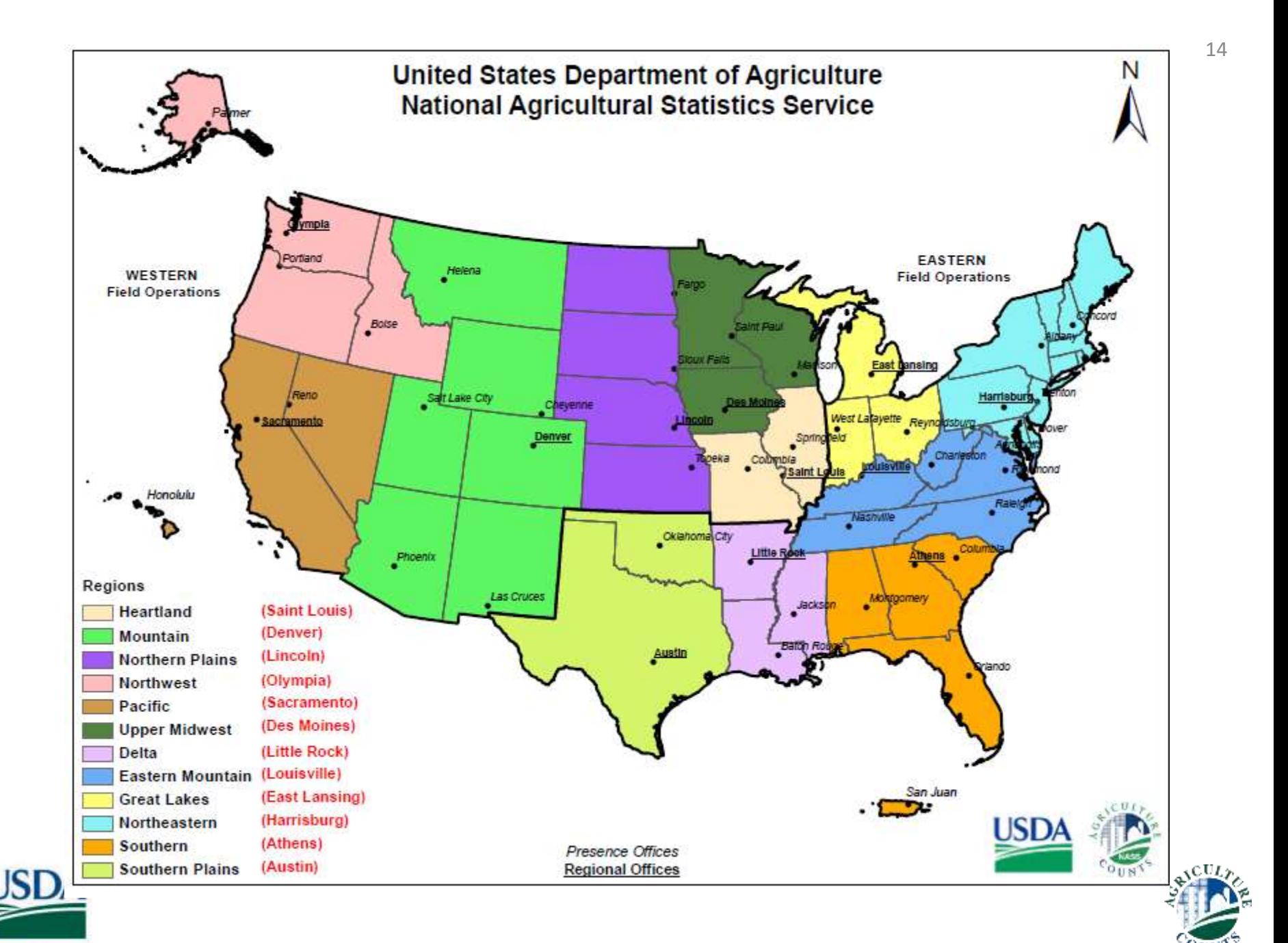

#### **September – Acreage, Production, and Stocks Survey (APS)**

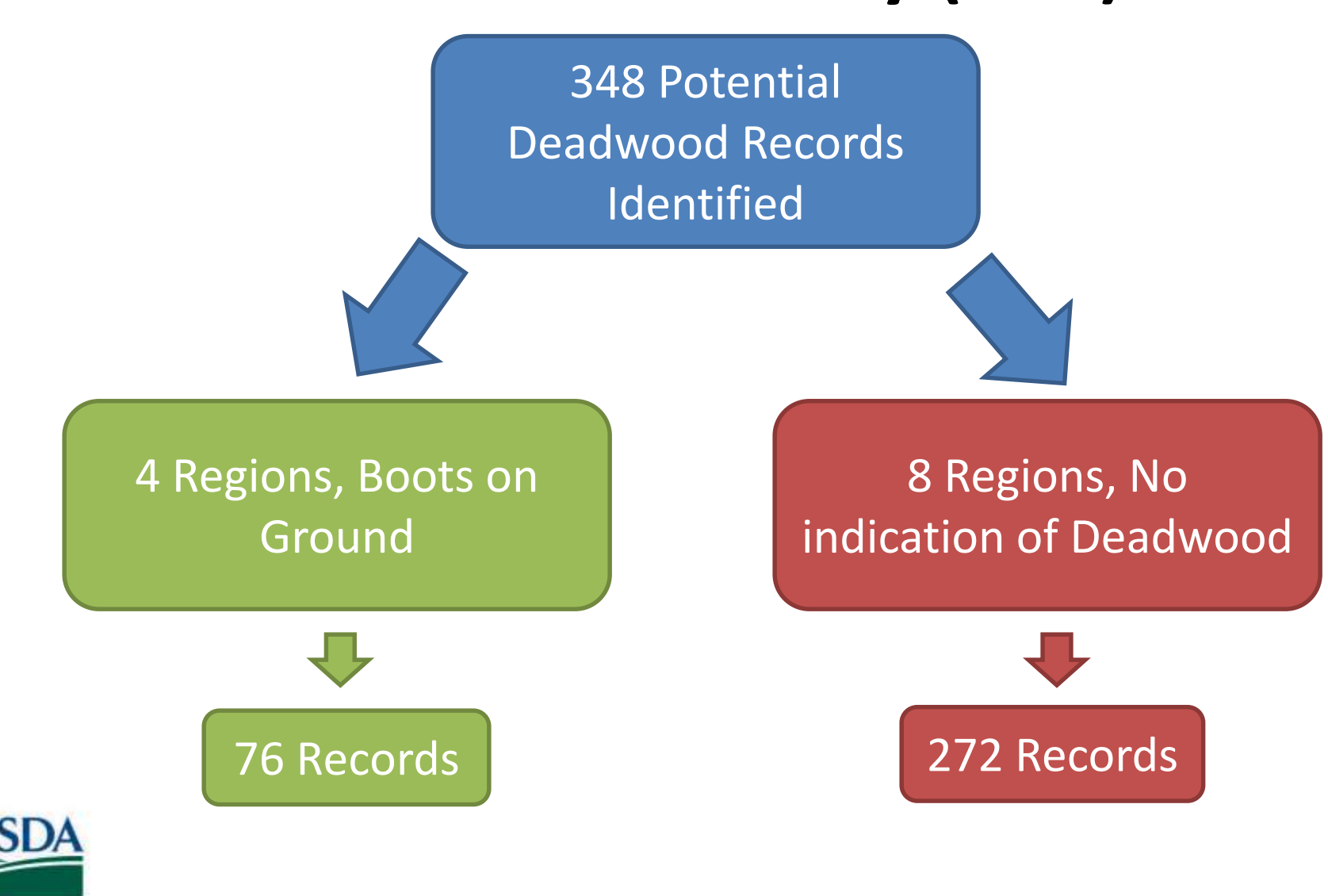

### **September APS Results**

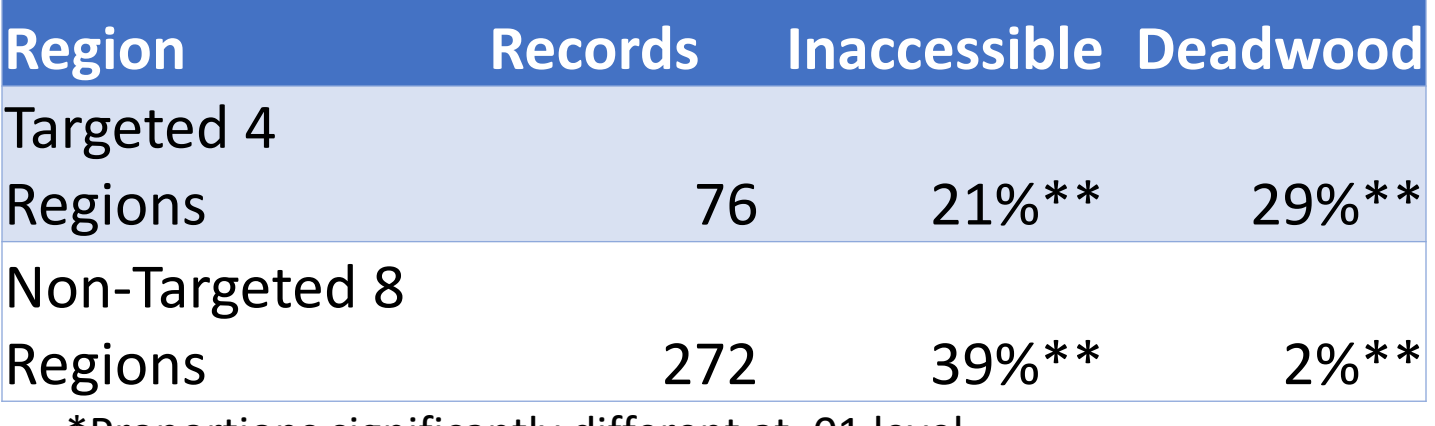

\*Proportions significantly different at .01 level

Are a lot of the inaccessible records in the non-targeted 8 regions actually deadwood?

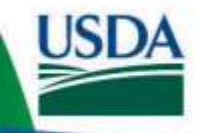

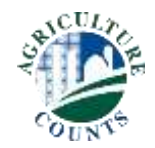

### **Small Grain County Estimates Survey (Crops CE)**

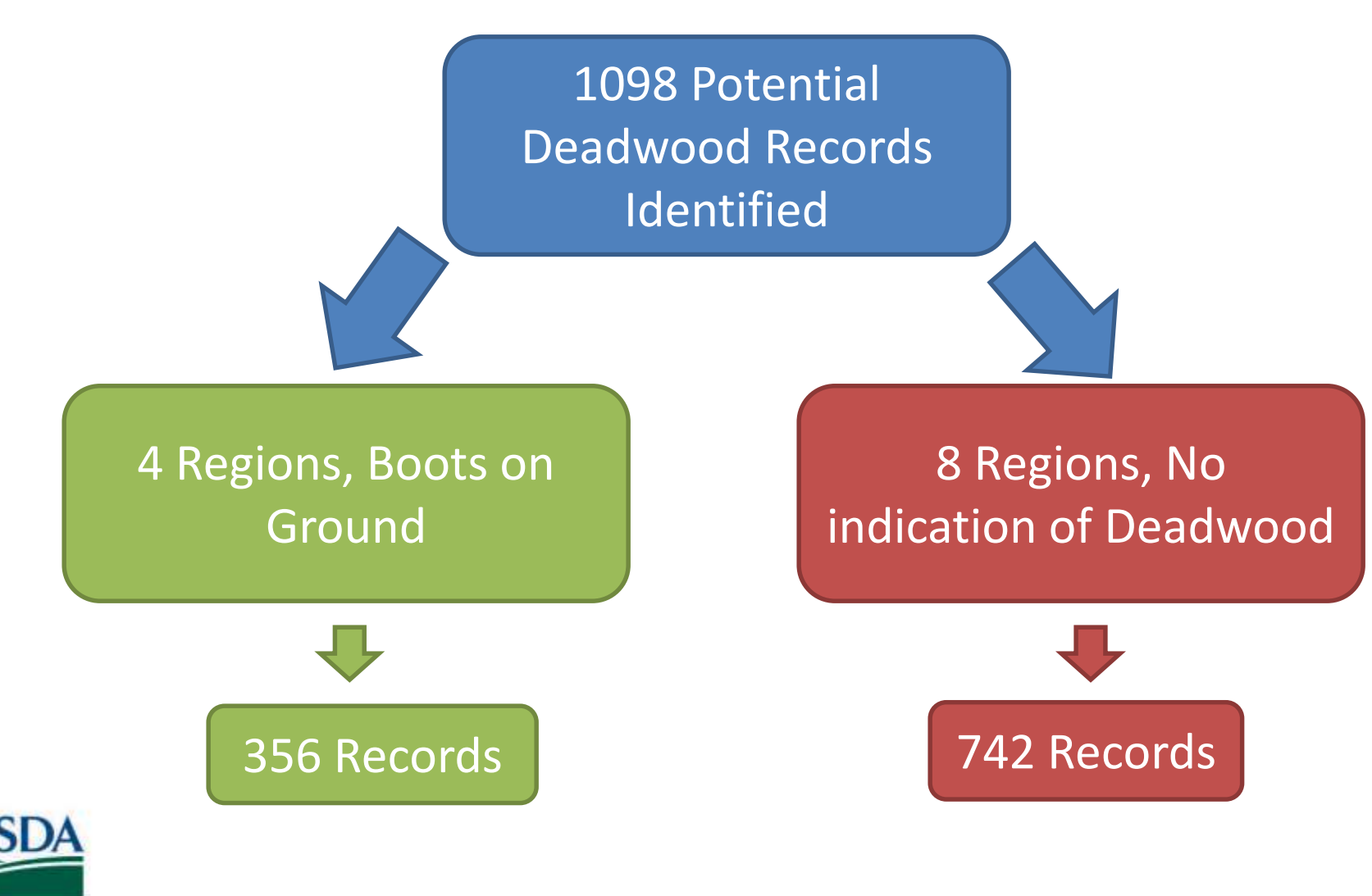

## **Small Grain CE Results**

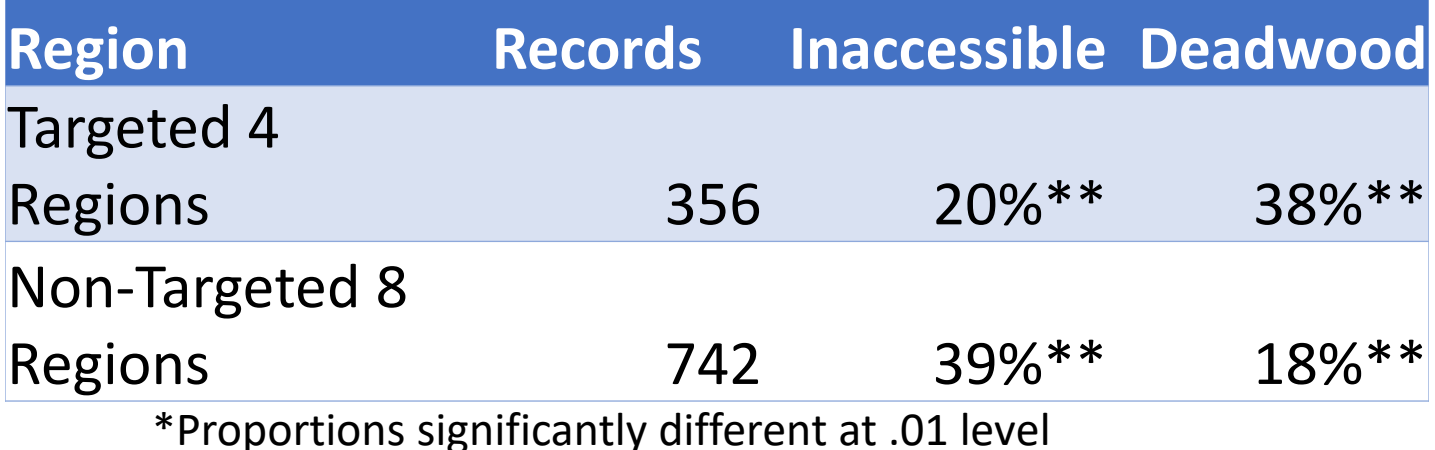

Once again, are a lot of the inaccessible records in the nontargeted 8 regions actually deadwood?

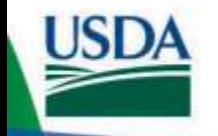

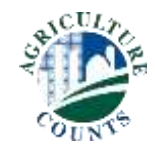

#### **September Recap**

• Targeted regions had higher out-of-business (deadwood) rates and lower inaccessible rates.

• All indications point towards expanding the boots on the ground data collection to all 12 regions.

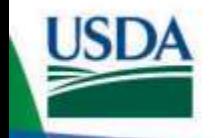

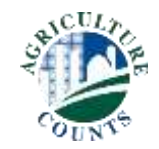

#### **Additional Results**

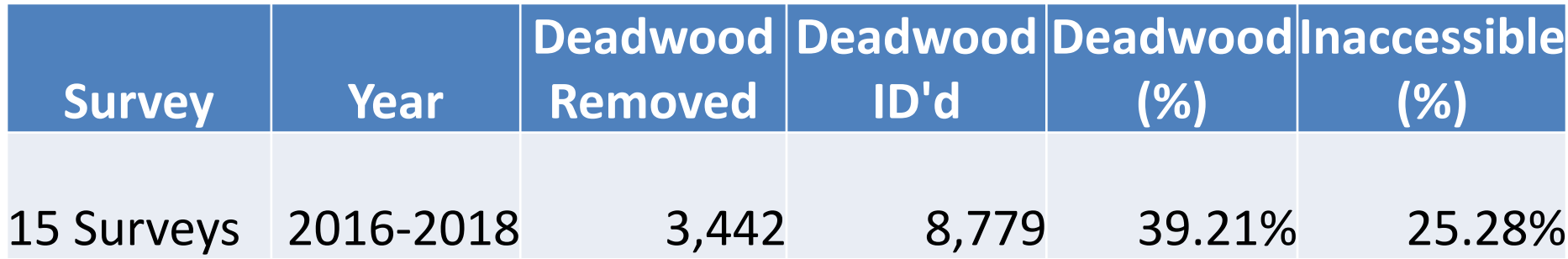

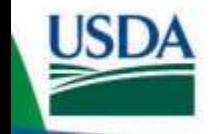

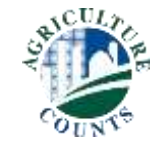

## **Conclusion and Future Steps**

• The model is accurately identifying a high rate of deadwood records.

• Continue process of identifying potential deadwood at a survey level.

• Approved Decision Memorandum – Jan 24, 2018

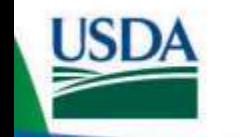

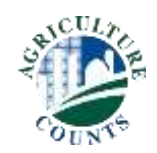

## **Acknowledgements**

Response Rate Research Team and Deadwood Sub-team

- *Dan Boostrom*
- *Gavin Corral*
- *Cheryl Ito*
- *Troy Marshall*
- *Barbara Rater*
- *Jodie Sprague*
- *Robyn Sirkis*
- *Gerald Tillman*
- *Linda Young*

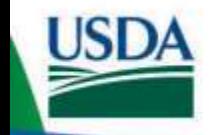

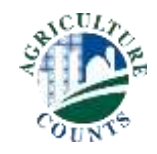

#### **References**

- Loh, Wei-Yin. "Classification and Regression Trees." *Wiley Interdisciplinary Reviews: Data Mining and Knowledge Discovery* 1.1 (2011): 14-23. Web.
- *JMP: User Guide*. Cary, North Carolina.--: SAS Institute, 2005. Print.
- Hastie, Trevor, Robert Tibshirani, and Jerome H. Friedman. *The Elements of Statistical Learning Data Mining, Inference, and Prediction*. New York, NY: Springer, 2016.
- Corral, G. & Dau, A. (2017). *Identifying Out of Business Records on the NASS List Frame Using Boosted Regression Trees*. In JSM Proceedings.

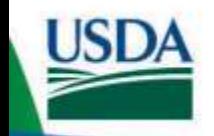

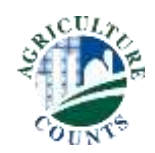